#### **Kapitola VII**

#### **Analýza array CGH**

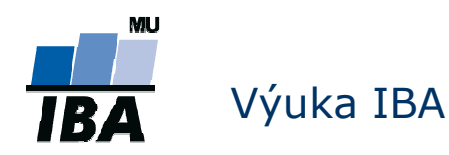

## arrayCGH

- Typ cDNA microarray
- $\Box$ Založený na CGH – comparatívnej genómovej hybridizácii
- $\mathcal{L}_{\mathcal{A}}$ Porovnáva DNA dvoch vzoriek
- $\mathcal{L}_{\mathcal{A}}$ Cieľ: zistiť zmeny v počte kópií génov medzi vzorkami

# arrayCGH - princíp

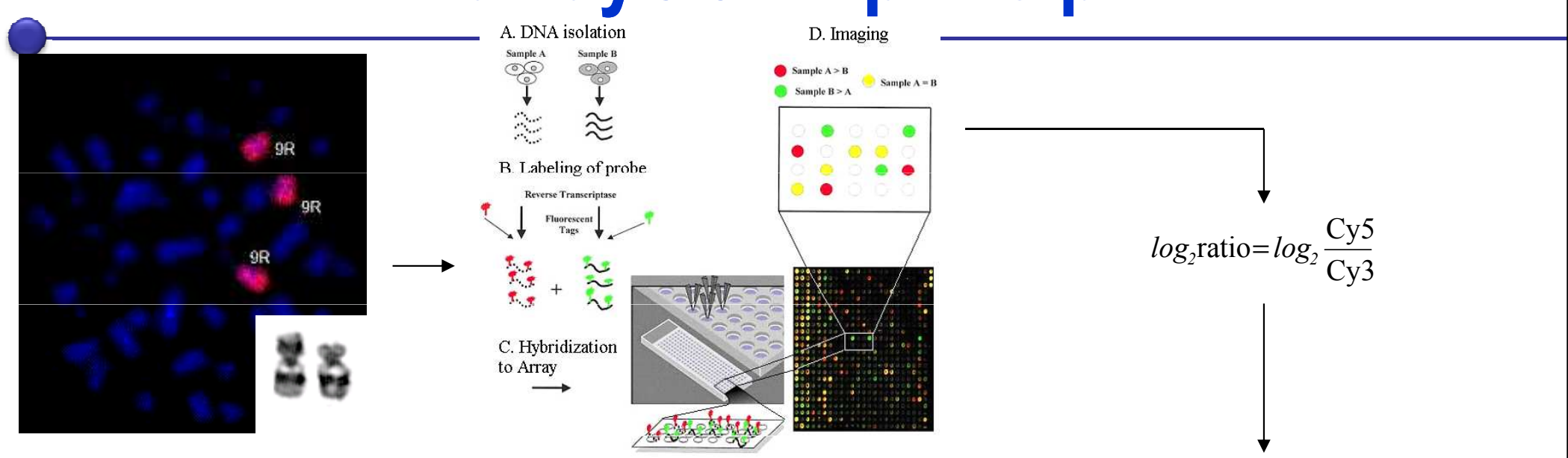

- Î. Delecia ~ strata genetickej informácie (monozómia)
- $\mathbb{R}^2$  Amplifikácia ~ zisk genetickej informácie(trizómia)
- $\mathcal{L}_{\mathcal{A}}$  SNPs – jednonukleotidové polymorfizmy

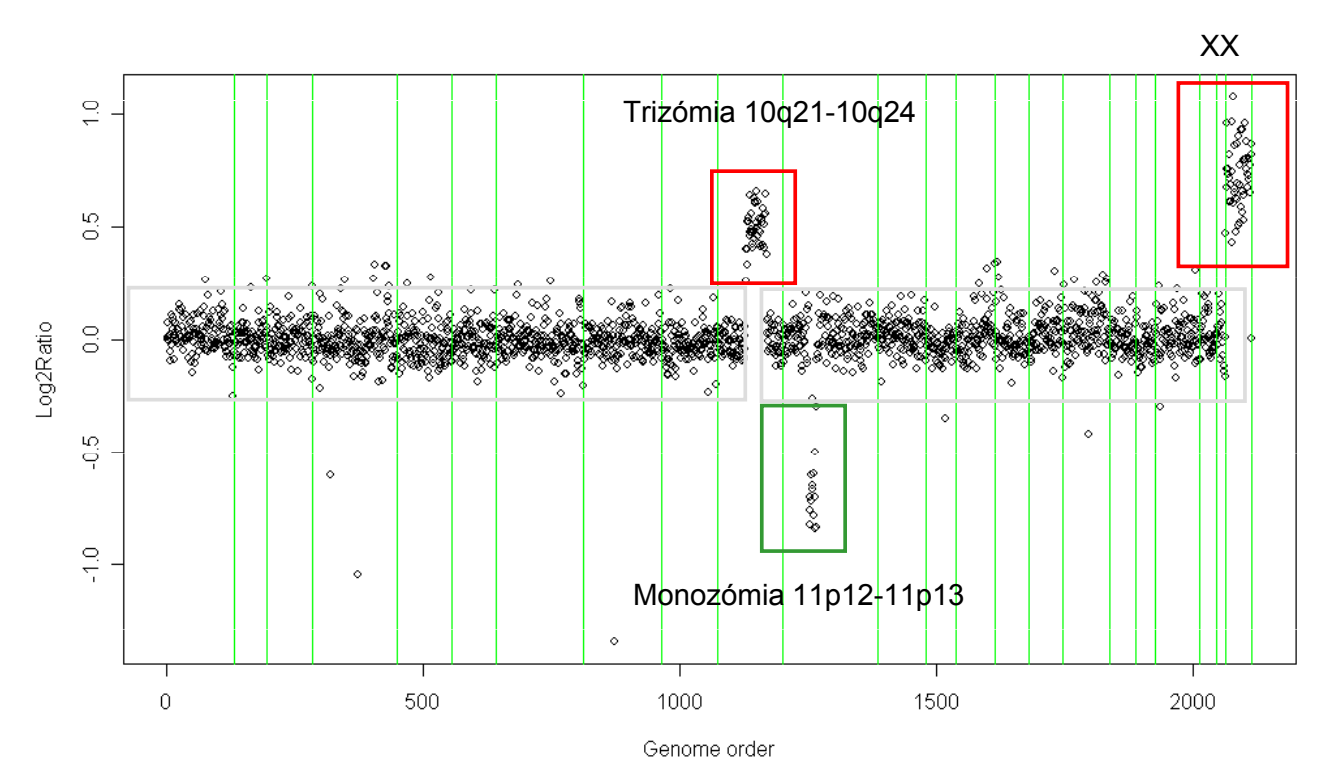

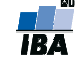

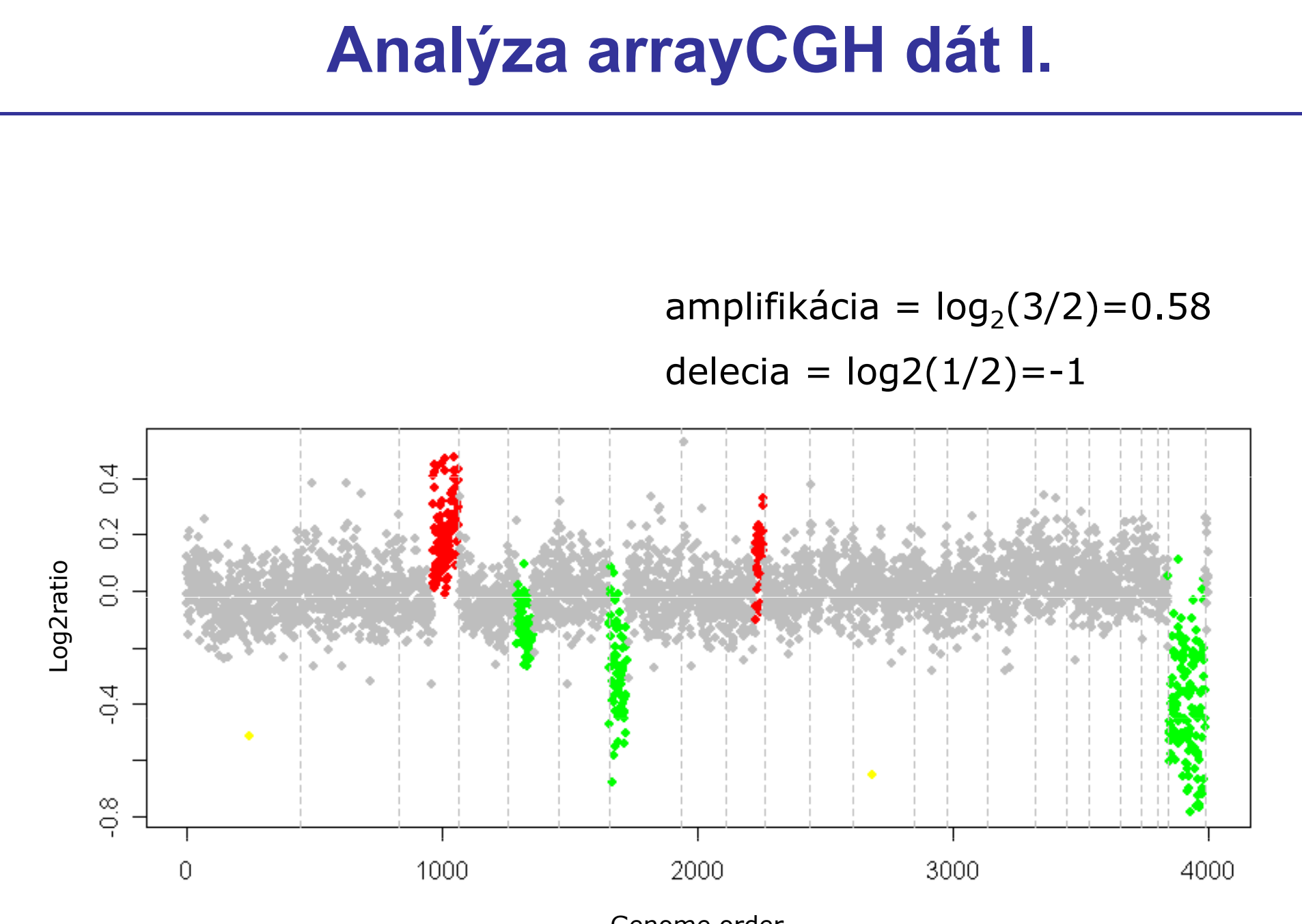

Genome order

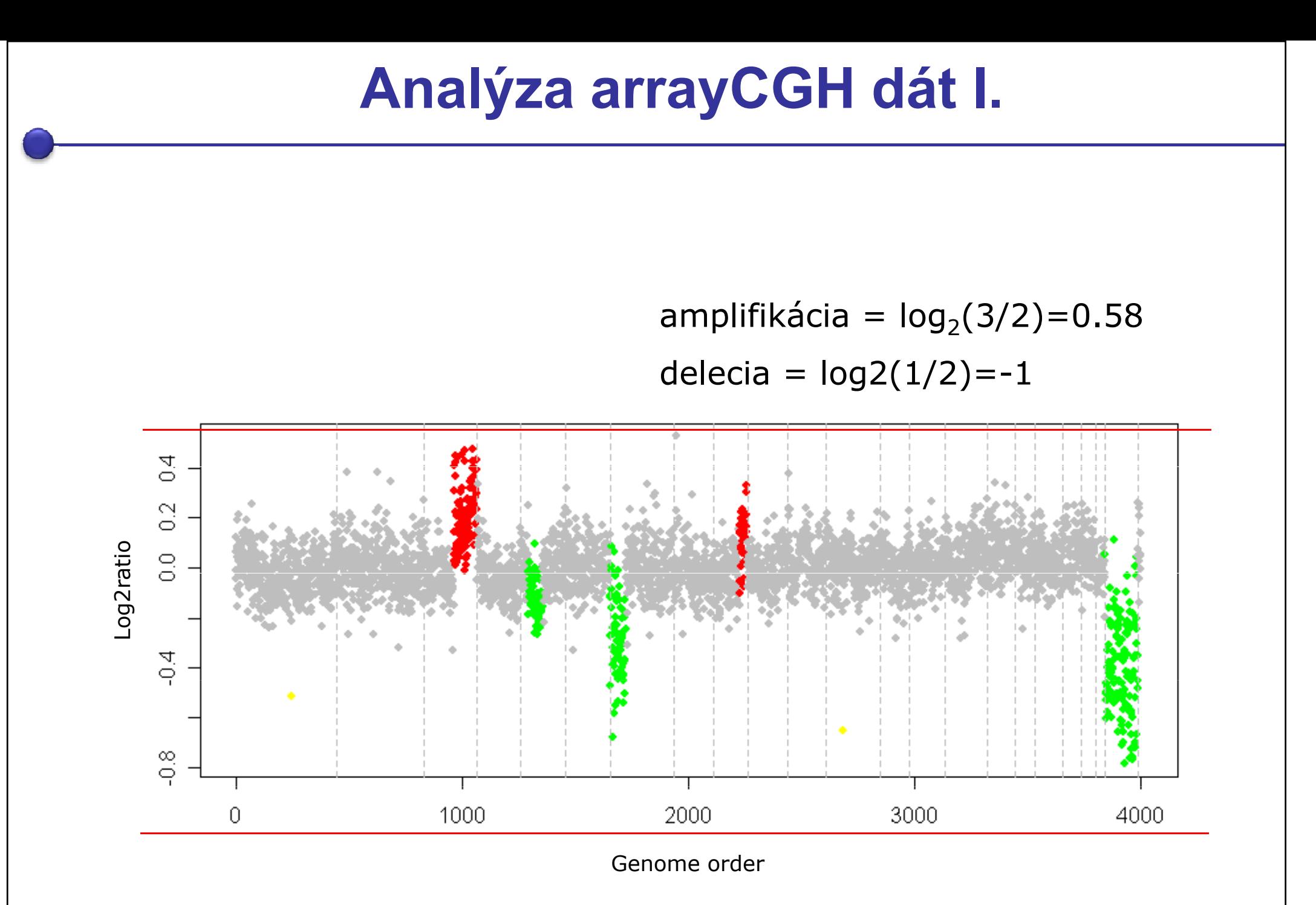

**HA** 

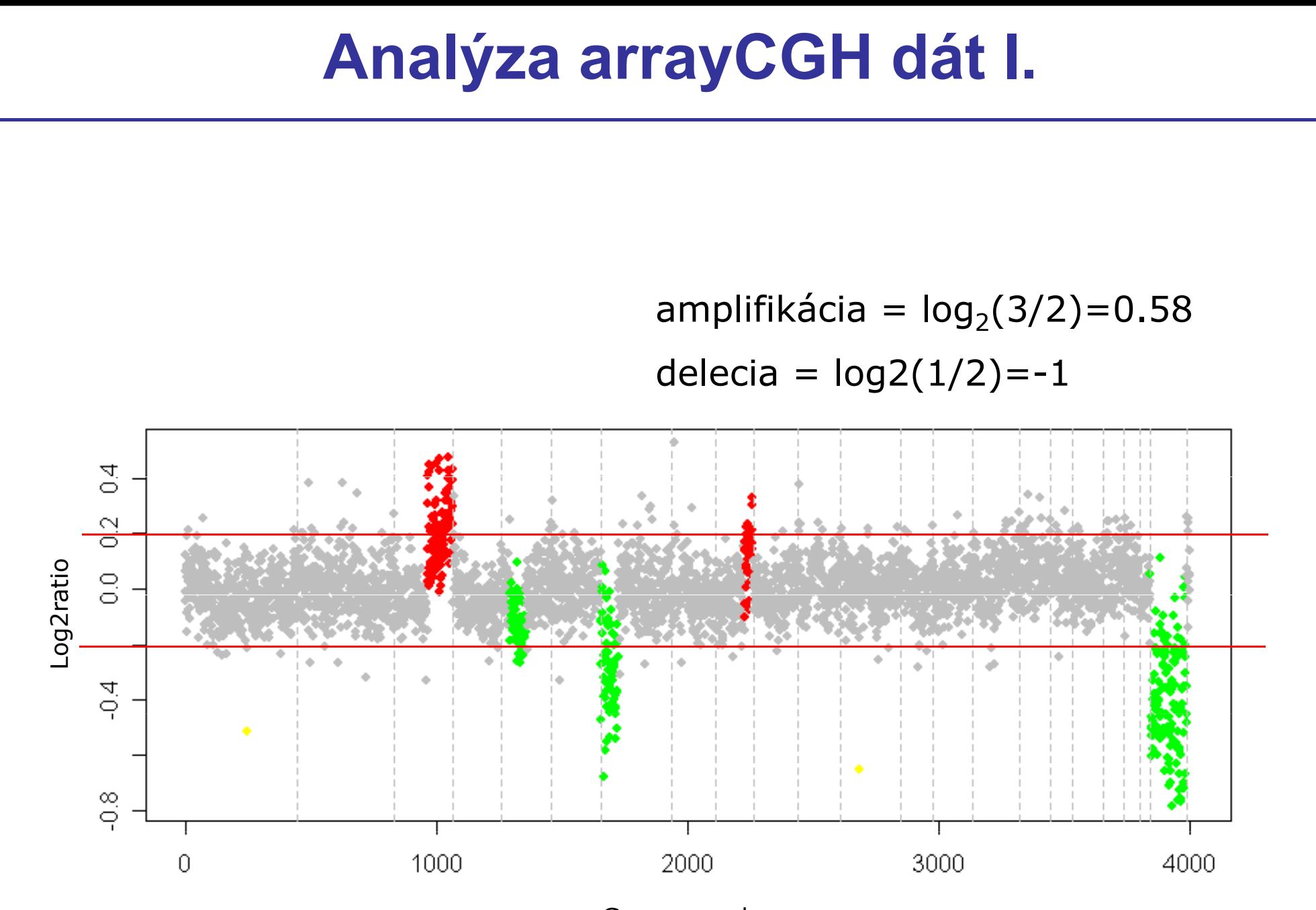

Genome order

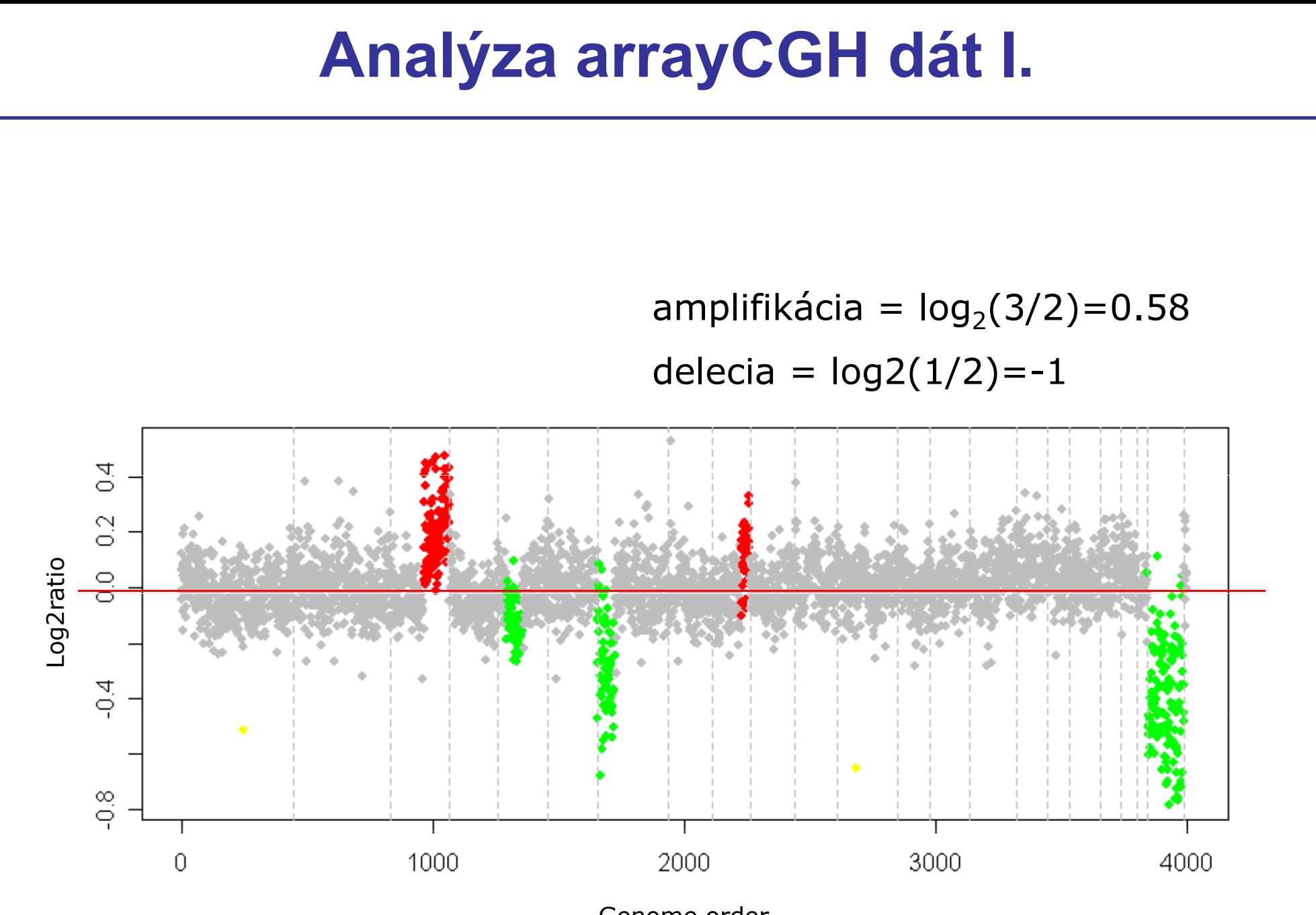

Genome order

#### Rozdelenie metód pre analýzu arrayCGH

- Väčšina metód pre analýzu arrayCGH využíva fakt, že v prípade delecií alebo amplifikácií sú obvykle zasiahnuté väčšie časti genómu (hlavne u nádorov) –– závislosť na poradí
- Sú založené na
	- *Segmentácii* (detekcia zlomov)
		- Vytvárajú dobre odlíšiteľné segmenty s odlišnými priemernými log2ratio
		- Klony v danom segmente zdieľajú rovnaký počet kópií
	- Zhlukovaní
		- Priame zhlukovanie segmentov do skupín (informácia o poradí inkorporovaná do metriky vzdialeností)
	- Skrytých Markovových reťazcoch (HMM)
		- Skryté stavy: úrovne zmeny
	- Vyhladzovaní
		- Regresné metódy, snažia sa preložiť grafom čo najviac optimálnu krivku

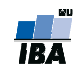

#### Princíp segmentačných metód

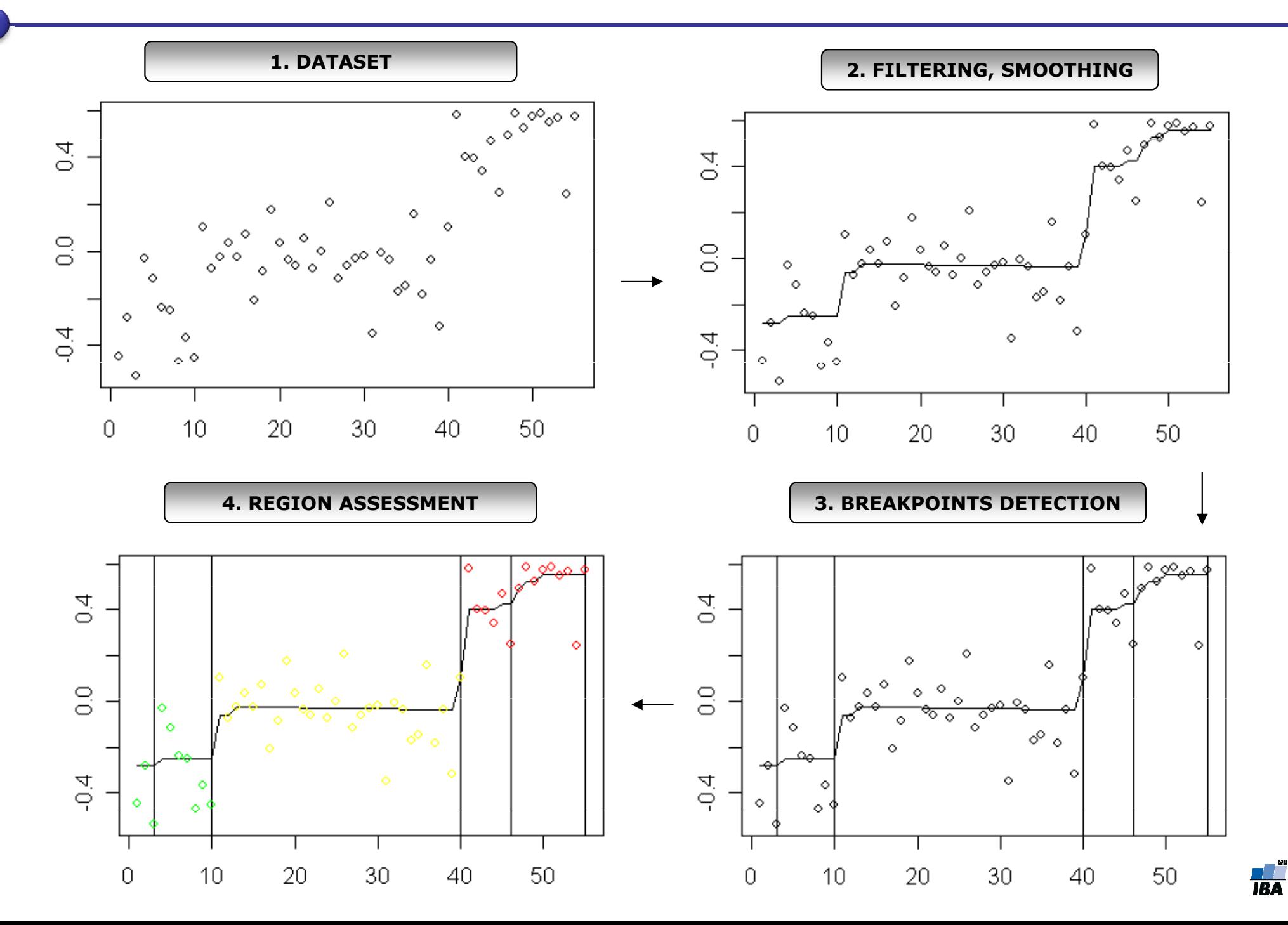

### Prístupy k analýze

- p. Jednoprofilové
	- $\overline{\phantom{a}}$ Aberácie sa zisťujú u každej vzorky individuálne

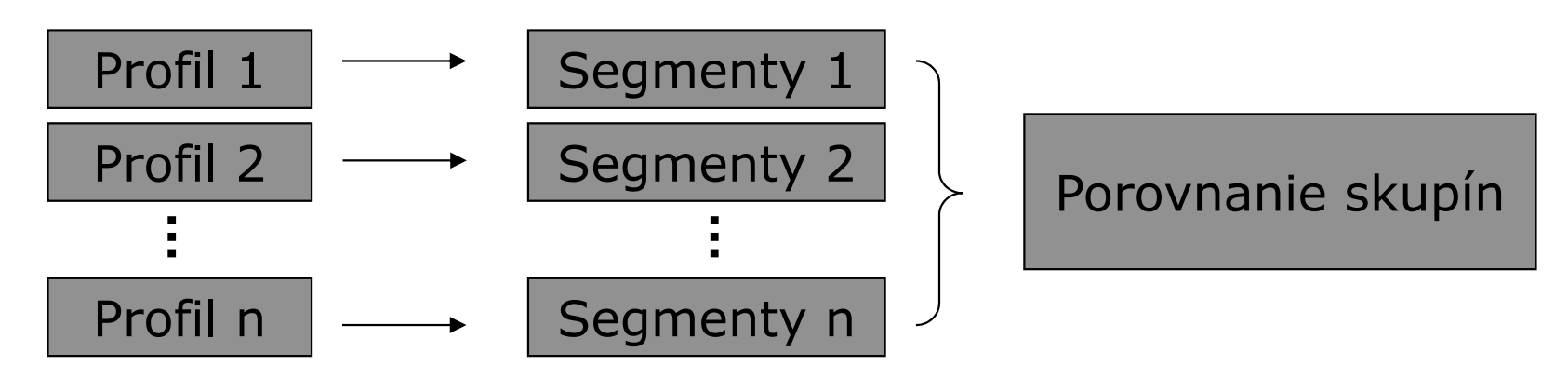

- p. Viacprofilové
	- $\overline{\phantom{a}}$ Zisťujeme aberácie ktoré sú špecifické pre danú skupinu

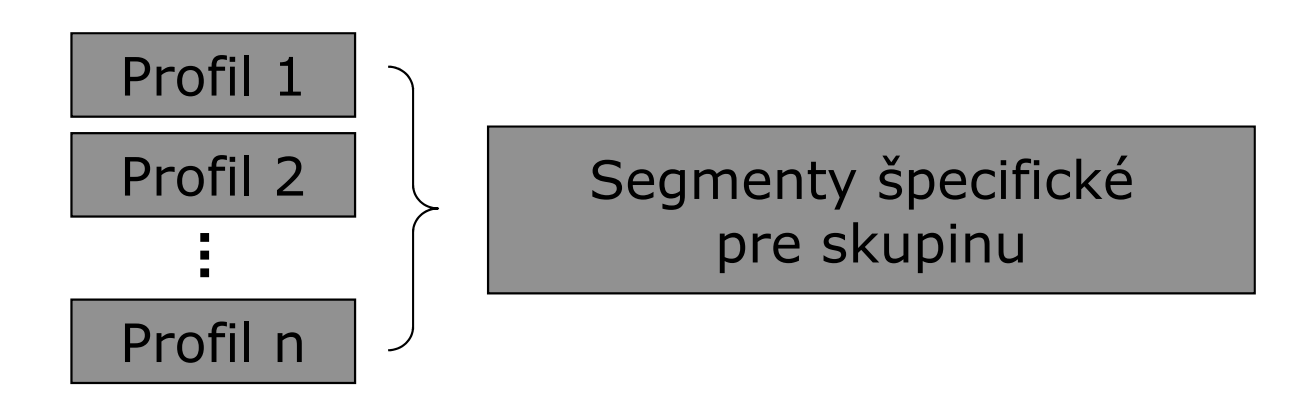

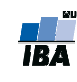

#### "Ideálna" metóda pre analýzu arrayCGH

- $\mathcal{L}^{\text{max}}_{\text{max}}$ Celková dobrá výkonnosť
- $\mathcal{L}_{\mathcal{A}}$ Dobrá výkonnosť i na zašumených dátach
- Schopná detekovať krátke aberácie
- $\mathcal{L}_{\mathcal{A}}$ Výpočtovo nenáročná
- $\Box$ Zrozumiteľny algoritmus(dôležité pre nastavenie parametrov)

#### Porovnanie metód I.

- Lai et al. (2005), Willenbrock & Fridlyand (2007),...
- 1. Segmentačné metódy
	- + Celková dobrá výkonnosť
	- -Nie pre malé regióny a zašumené dáta
	- - Detekované segmenty sa musia ešte rozdeliť do biologicky relevantných regiónov
- 2. Vyhladzovacie metódy
	- + Dobrý výkon na zašumených dátach a malých regiónoch
	- Výsledkom je len vyhladená krivka
	- Nevhodné pre detekciu väčších zmien

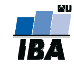

#### Porovnanie metód II.

- 3. Metódy založené na skrytých Markovových reťazcoch
	- + Dobrá výkonnosť len na nezašumených dátach
	- Nie pre malé regióny a zašumené dáta
	- Výpočtovo náročné
- 4. Zhlukovacie metódy
	- + Jednoduché na pochopenie
	- Neefektívne

#### Analýza arrayCGH v R

#### $\mathcal{L}_{\mathcal{A}}$ aCGH

(http://www.bioconductor.org/packages/devel/bioc/html/aCGH.html)

- $\mathcal{L}_{\mathcal{A}}$ GLAD
- DNAcopy
- cghMCR
- $\mathcal{L}_{\mathcal{A}}$ BioHMM

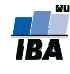

# Úloha [1 bod]

Priraďte k detekovaným segmetom vzorky "05296" z dat coriell oblasti podľa cytogenetického pruhovania podľa dát cytoBand.<br>. . Uveďte všetky pruhy, do ktorých segmet zasahuje v tvare CHR<číslo chromozomu> označenie pruhu.